## The CXSFIT code development

Allan Whiteford (ADAS)

M G von Hellermann (FOM/Jülich)

L D Horton, C F Maggi, J Schirmer (IPP-Garching)

K-D Zastrow, T M Biewer\*, C Giroud and A G Meigs (UKAEA/JET)

 $\star$  Permanent institution: ORNL

13th November 2006

ADAS Workshop, November 2006

### Contents

- Background.
- KS4FIT.
- CXSFIT.
- Graphical Interface.
- Fitting options available.
- Fit history methodology and automatic processing.
- Benchmarking and testing.

### **Background**

- Fitting charge exchange spectra has always been a complicated process:
	- on the fly wavelength calibration (based on Be line position),
	- the passive signals means a one Gaussian fit is usually not possible,
	- other lines make it difficult to fit the background,
	- using carbon temperatures to aid in the fitting of helium spectra,
	- coupling line positions together based on known wavelengths,
	- and many many more.
- von Hellermann and co-workers developed advanced techniques to solve all of these issues at JET — resulted in a computer code called KS4FIT.

## KS4FIT

- Practical implementation of charge exchange fitting at JET is called KS4FIT:
	- originally written for the IBM but ported to Linux,
	- reads spectra (JPFs) and writes results (PPFs),
	- has a TSO-style interface.
- However, KS4FIT exists outside of JET where it is a different thing:
	- same core fitting algorithm,
	- input and output are completely different,
	- packaged along with InSPECtor (JAVA fitting code).
- It's the latter version of KS4FIT (the pure fitting engine) which CXSFIT uses.

ADAS Workshop, November 2006 3 of 16

# **CXSFIT**

- CXSFIT is a joint development between ADAS, FOM, Garching, Jülich and UKAEA to provide a universal interface to KS4FIT.
- Graphical user interface written in IDL.
- Contains all of the features present in KS4FIT.
- Provides visualisation of each fit and of the overall results.
- Almost all of the code is machine independent:
	- Machine specific reading/writing routines need to supplied.

#### The Graphical Interface

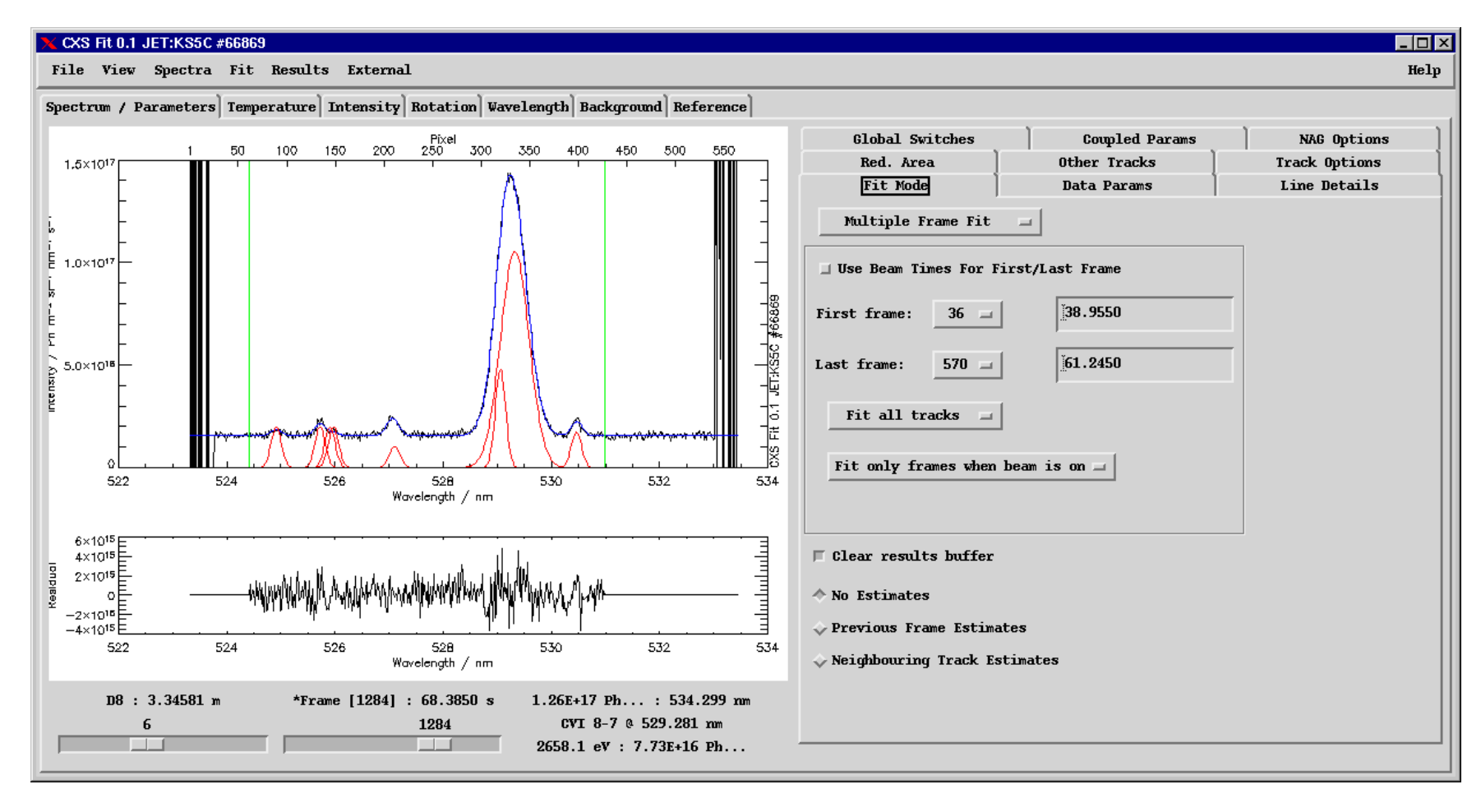

#### Dropdown menu overview

- Spectra Menu:
	- UTC-style Load / Save / Save as procedures,
	- Read AUG, JET or TEXTOR spectra.
- Fit Menu:
	- UTC-style Load / Save / Save as procedures,
	- Fit now (including single frame override),
	- Options relating to history (covered later).
- Results Menu:
	- UTC-style Load / Save / Save as procedures,
	- Write AUG, TEXTOR or JET results.

# Fitting options (1/3)

- Fit Mode:
	- type of fit (single, multiple, repair etc.),
	- time window of fit,
	- automatic estimates (previous frame, neighbouring tracks etc.).
- Data Params:
	- pixel ranage to fit (also adjustable by dragging bars),
	- selection of CX and Reference lines.
- Global Switches:
	- ability to turn on and off various options (11 in total),
	- e.g. fixed values, parameter bounds etc.

# Fitting options (2/3)

- Line Details:
	- naming and initial estimates for each line (also adjustable by dragging lines),
	- parameter bounds and selection of fixed values,
	- specification of theoretical wavelength and transition (upper/lower n etc.).
- Coupled Params:
	- couple different lines together,
	- temperature, width, position and height,
	- can be set the same, or with multiplicative factors or additive constants.
- Reduced Areas:
	- blank out regions of the spectra (also adjustable by dragging bars).

ADAS Workshop, November 2006 8 of 16

# Fitting options (3/3)

- Other Tracks:
	- allows estimates of one parameter from the results of another,
	- typically used for estimating the passive emission from the edge and using it at the core.
- Track Options:
	- option to fit a track or not,
	- pixel corrections on a track by track basis to wavelength calibration.
- NAG Options:
	- allows control of underlying NAG routines.

#### Preview of results

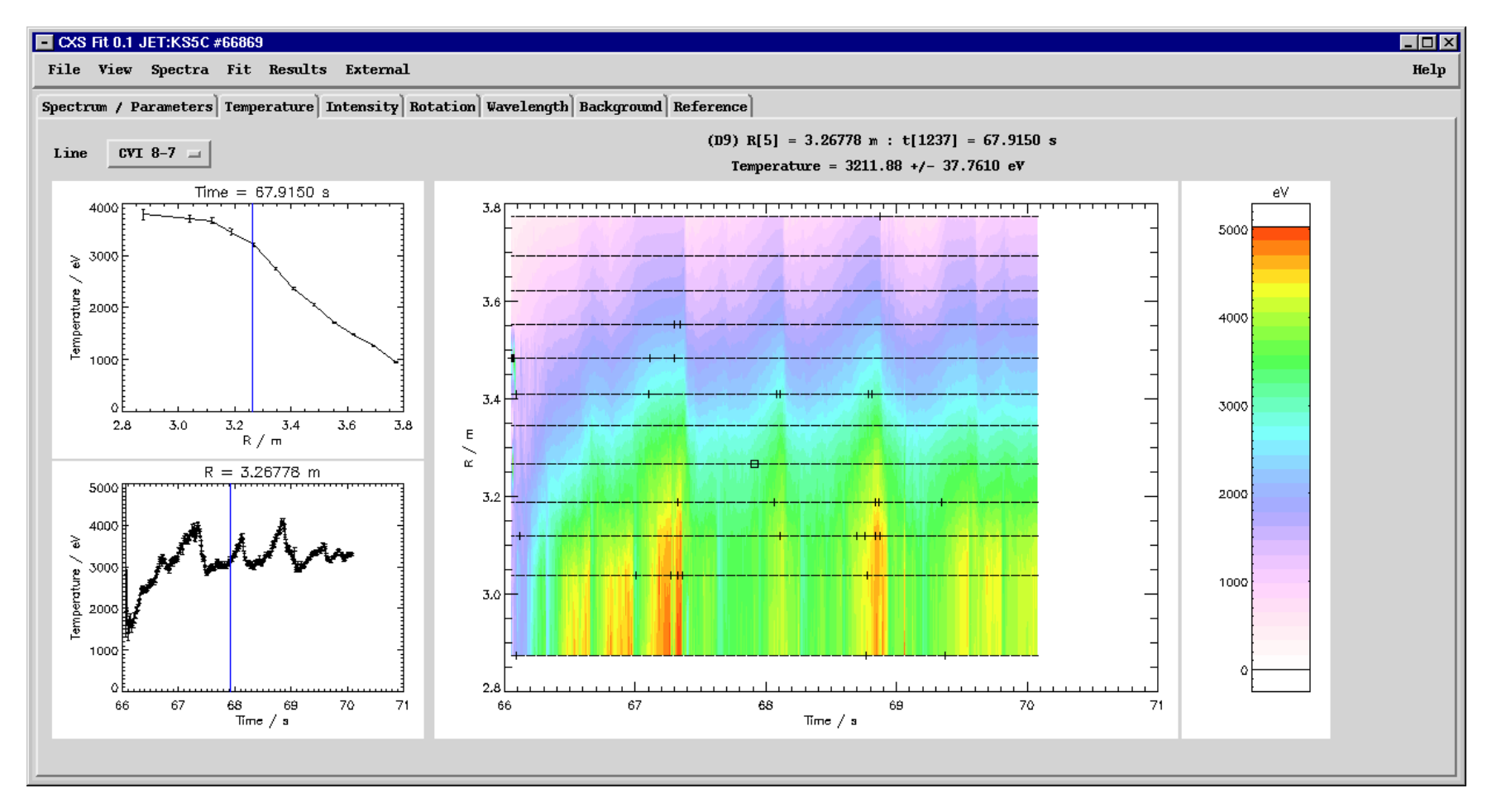

#### Repairing spectra

- Even with all the options available, usually a few of the fits don't converge.
- Marked with crosses (poor fits) or stars (failed fits) in the output preview.
- Options exist to refit the failed or poor frames with new fit options:
	- 'standard' current procedure at JET is to use the previous frame estimates,
	- sometimes necessary to do individual fits by hand,
	- conceivable that different time zones may need different setup entirely.
- However, this means that to reproduce results or use the same recipe on a different shot there are multiple parameter settings which need to be used.

### Fit History

- CXSFIT stores the fit history, i.e.:
	- The list of steps used to produce the current fit in terms of what the fit options were set to each time a fit was initiated.
- Fit histories can be saved as default recipes (also written to default output).
- Very simple history might be:
	- 1. fit all frames with beam on for all times,
	- 2. fit any failed frames using previous frame estimates,
	- 3. fit any remaining failures using neighbouring tracks option.
- Allows the user to load in a spectrum, load a recipe and then "replay" the history. Standard recipes can be developed for particular instruments.

### The command line

- CXSFIT can be controlled from the command line for convenience or for batch processing, examples are:
- Load a spectrum at startup:
	- $-$  cxsfit cer: 17148
- Do batch processing using the same recipe:
	- cxsfit ks5c:66869 ks5c carbon8-7.fit replay save ks5c 66869.cxf quit
	- cxsfit ks5c:66870 ks5c carbon8-7.fit replay save ks5c 66870.cxf quit
	- cxsfit ks5c:66871 ks5c carbon8-7.fit replay save ks5c 66871.cxf quit
- Reload a previously saved setup:
	- cxsfit ks5c 66869.cxf

### Testing and benchmarking

- Benchmarking between CXSFIT and the TSO KS4FIT has been done at JET.
- Results were almost identical (expected since the core code is the same).
- Extensive testing has been done on AUG for a number of spectra. Including helium spectra using external estimates.
- External estimates not tested at JET yet but should work.
- The output of CXSFIT at JET can be processed by the current version of CHEAP after some development.
- Possible CHEAP re-development a much bigger issue.

#### Current issues and future work

- Non-constant dispersion.
- Track dependent instrument functions.
- Pixel dependent instrument functions:
	- Probably will be automatically solved when non-constant dispersion is handled.
- Necessary for efficient treatment of KS5D and KS5E:
	- track to track instrument functions are currently handled inefficiently by CXSFIT (multiple calls to KS4FIT),
	- non-constant dispersion is taken account of by remapping the intensity and errors on to an artificially constant dispersion grid as the data are read.

#### **Conclusions**

- All of the KS4FIT functionality is present in CXSFIT.
- Portable to other machines, just require specific reading/writing routines.
- Tested at JET and AUG, results are good.
- Maintained alongside ADAS at Strathclyde.
- Can be distributed with ADAS?
- A laptop will be running with a demonstration at this meeting.